## LOGITECH TAP QUICK START GUIDE FOR GOOGLE MEET ROOMS

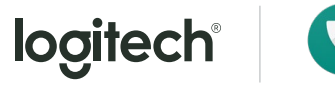

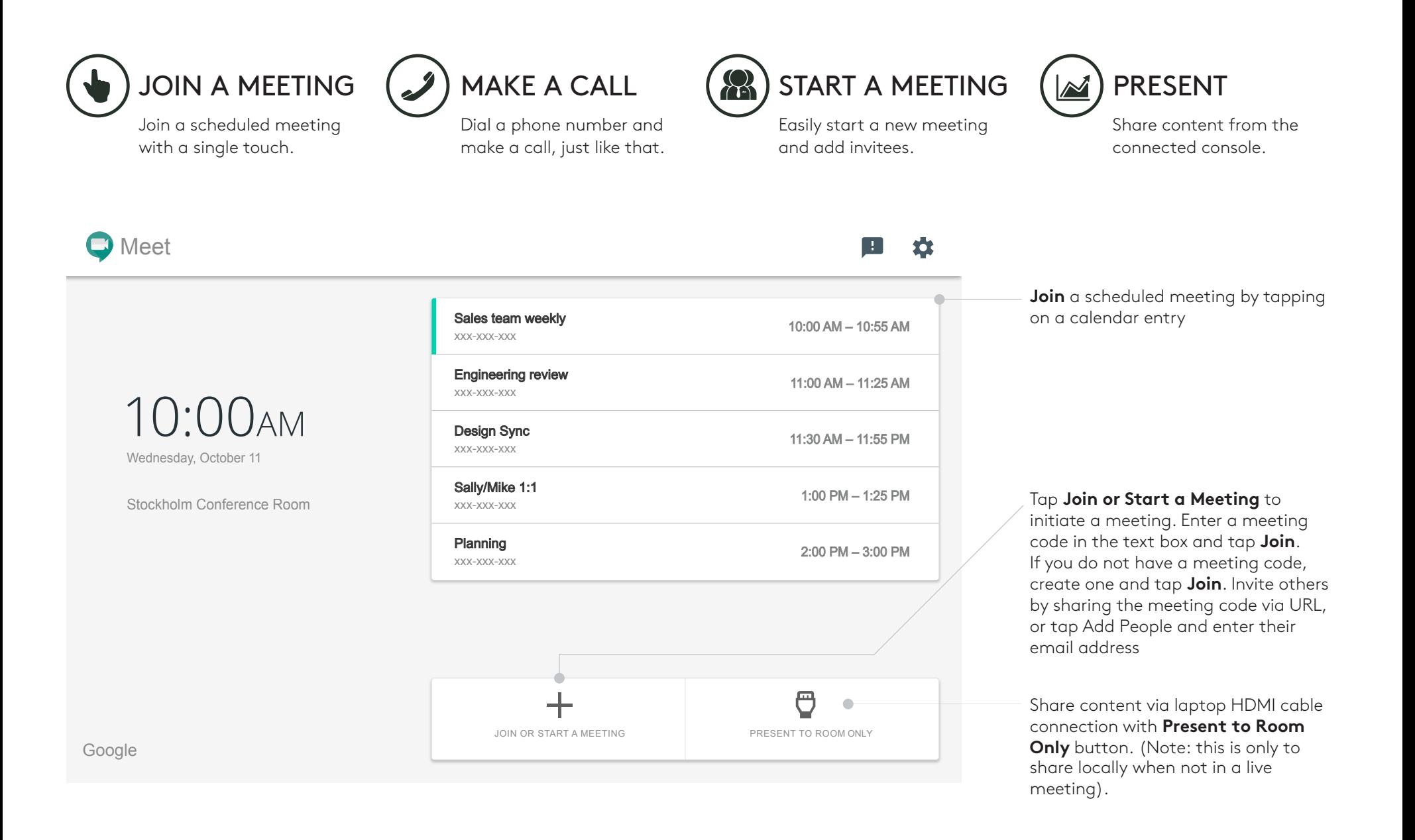

## MEETING CONTROLS

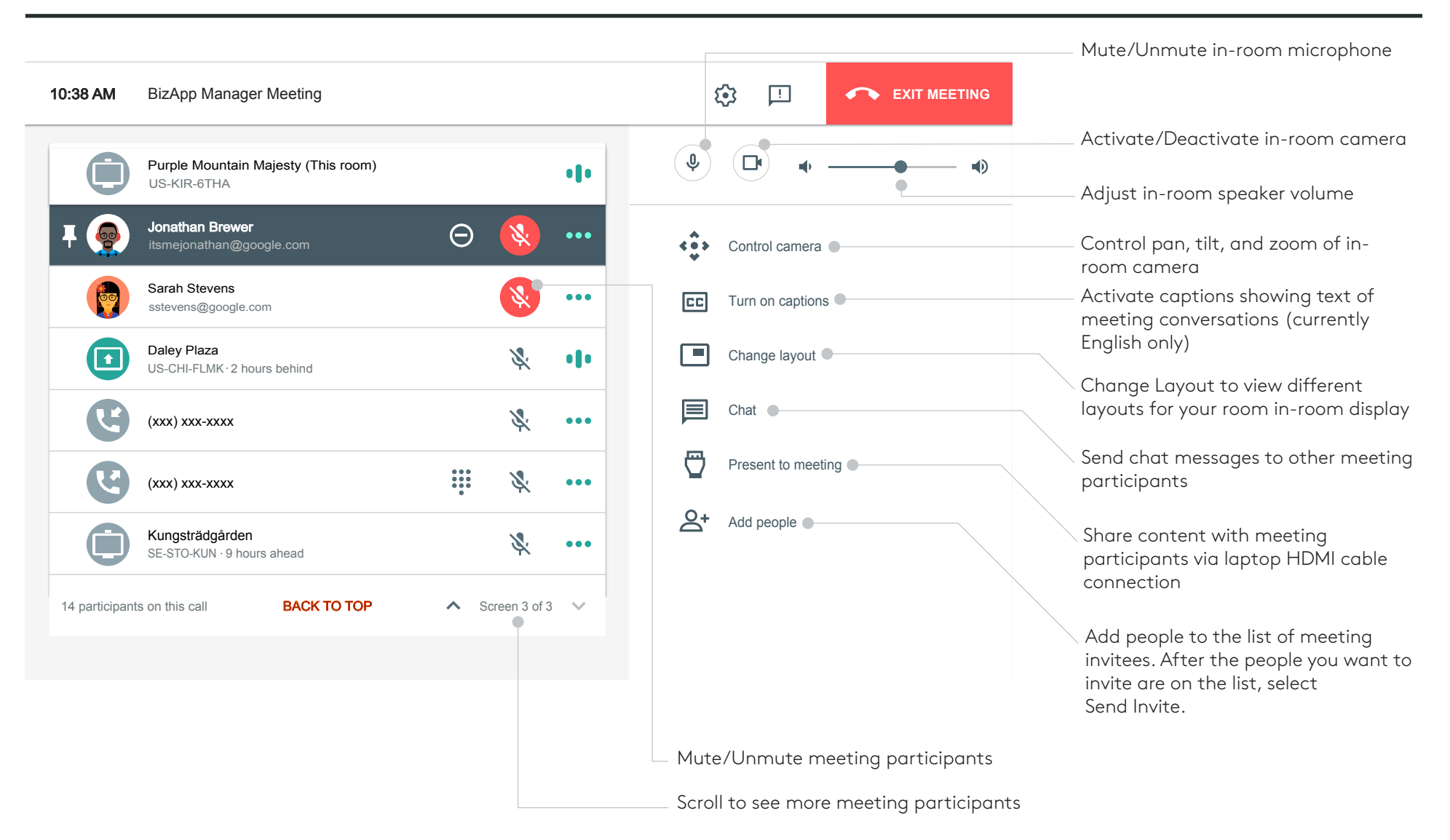

## **FOR MORE INFORMATION**

logitech.com/google

Logitech Inc. 7700 Gateway Blvd. Newark, CA 94560 Published November 2019

© 2019 Logitech. Logitech, the Logitech logo and other Logitech marks are owned by Logitech and may be registered. All other trademarks are the properties of their respective owners. Logitech assumes no responsibility for any errors that may appear in this publication. Product, pricing and feature information contained herein is subject to change without notice.

logitech®

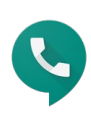

v191126